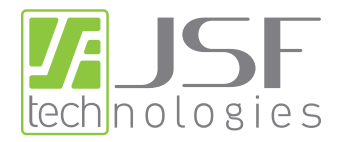

# Data Sheet

# School Zone Beacons: Introduction

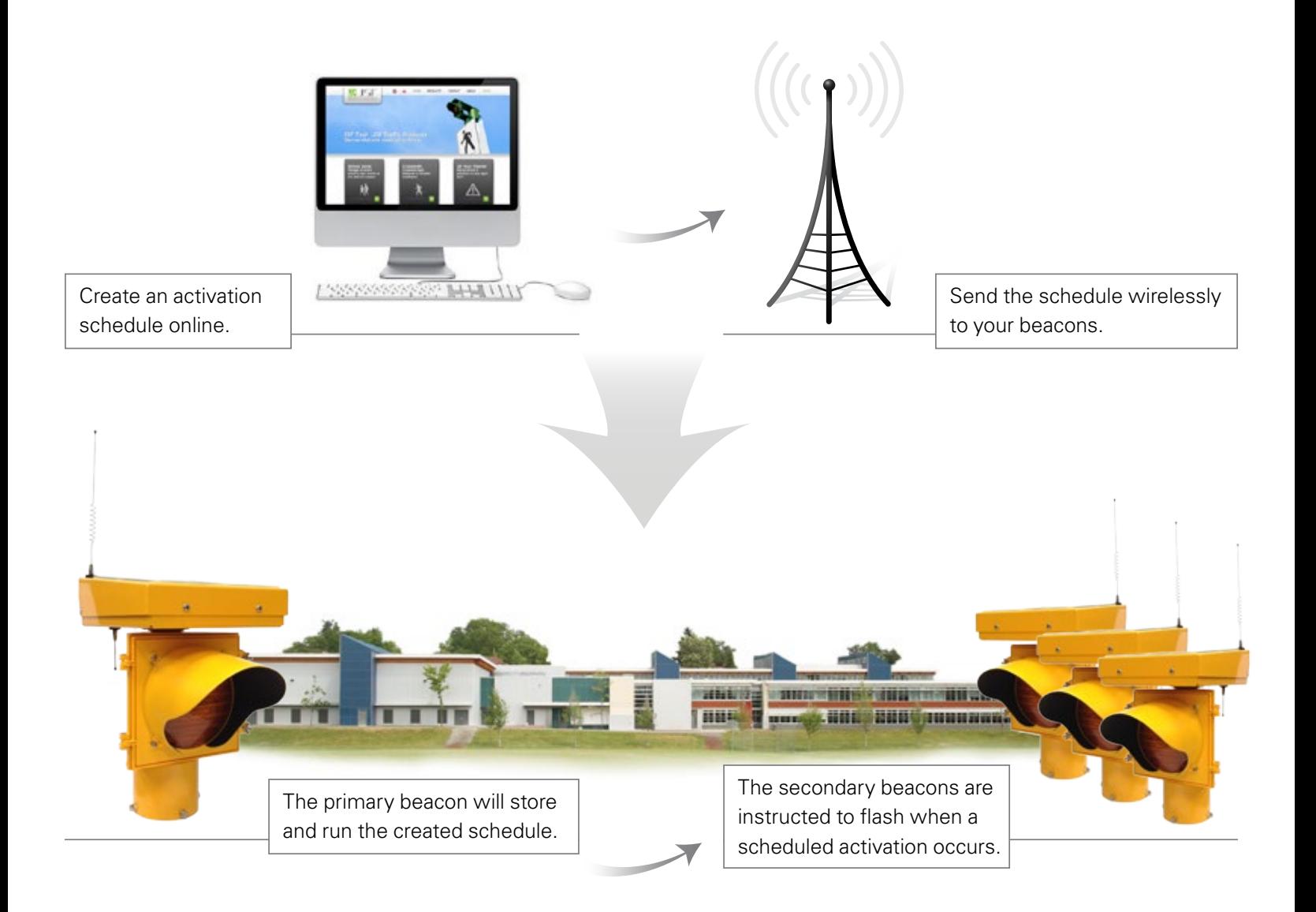

## **Applications**

The school zone beacon is the perfect solution for locations such as:

- -

 $\circledast$  School Zones Slow drivers down and keep them alert as they pass through school zones.

Construction Zones Alert drivers as they approach construction sites.

**EXALL** Playground Zones Remind drivers to slow down for playground zones.

## Operation

The school zone system supports various methods of operation. These beacons can be installed anywhere with cell phone reception and places without (via direct connection). The preset flash schedule is created using the JSF Tech School Zone Scheduler website; however, instant activations and commands can also be carried out with mobile devices.

#### Scheduling Website

The school zone scheduling website can be accessed through www.jsftech.com or directly at www.jsfglobal.com/login/loginSwitch.php and requires a login username and password.

#### Cellular Connection

The school zone scheduling system makes JSF Tech beacons exceptionally convenient. It allows the beacons to run on a preset schedule that can be created remotely and sent to beacons with cellular communication (primary beacons). This means if the schedule needs to be adjusted, there is no need to visit the installation site with a bucket truck or ladder.

The schedule creation interface can accept multiple years of flash schedules (dependant on the complexity of the schedule) and even allows special events for occasions like holidays, early dismissals or days off. In these cases the beacons could be set to flash at a special time or not at all depending on the situational needs.

Schedules are also archived with JSF Tech. This ensure that old schedules can be referenced and if scheduling help is required, JSF Tech technicians can quickly view the schedule to make suggestions.

#### Direct Connection

The scheduling website is also used for beacons without cellular capabilities or reception. In these cases the website is used to create a preset schedule which can be saved and then uploaded directly to the beacon with a USB connection.

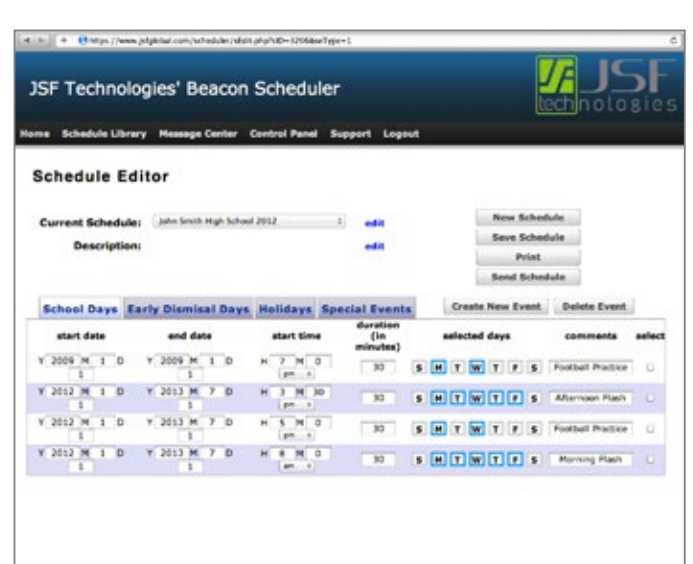

Edit beacon schedules.

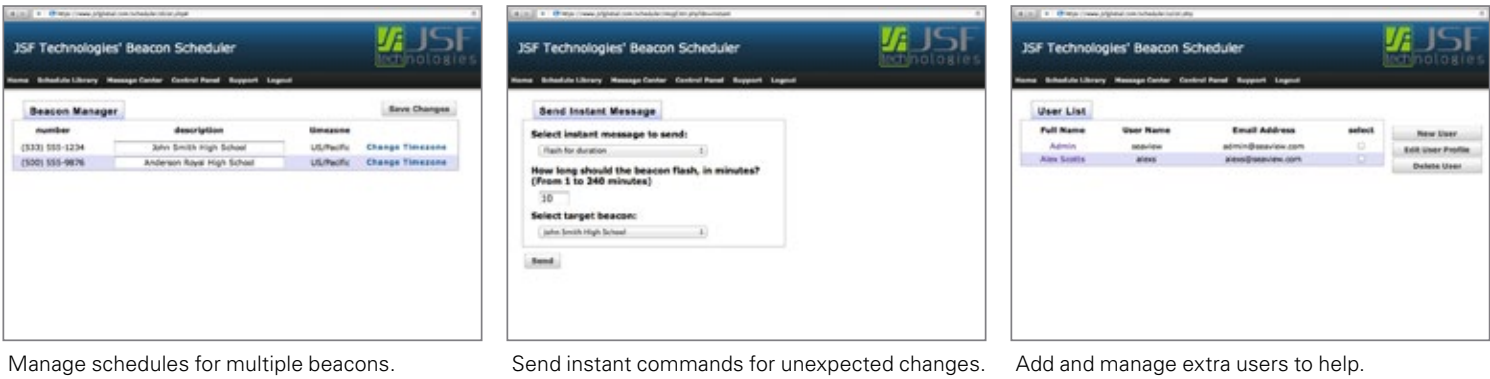

#### Mobile Devices

Cell Phone or PDA With Web Access Activation

Separate to the complete school zone scheduling website is the simplified PDA and cell phone mobile websites. The user requires a user ID and password to gain access. Once logged in, the user has access to a few simple commands to run the beacon through testing, to initiate an activation or to stop its current activation.

#### Text Message Activation

A variety of commands can be sent to beacons though text messaging. With a password, a cell phone user can send commands similar to the mobile website's. This is a great way to keep beacons running while on-the-go.

## Beacons

The JSF Tech school zone system can consist of a combination of two types of beacons: Primary Beacons and Secondary Beacons. Each school zone has one primary beacon that contains a cell phone modem and stores the annual flash schedule. In addition, each school can have any number of secondary beacons that receive daily on/off signals from the primary beacon. When a primary beacon receives an instant activation command or encounters a scheduled activation period, the primary beacon relays the activation command to the secondary beacons.

#### Primary Beacons

A primary beacon's function is to receive preset schedules from the JSF Tech School Zone Scheduler website and to receive instant activation messages from authorized cell phone users.

#### Communication

Incoming commands Cell phone communication (with reception) Between beacons ISM spread spectrum radio, 902-928 MHz

#### Secondary Beacons

A secondary beacon relies on its associated primary beacon to be notified of all activation commands.

#### Communication

Incoming commands Relies on the primary beacon's commands Between beacons ISM spread spectrum radio, 902-928 MHz

## Beacon Styles

School zone beacons are available in several configurations with 8" or 12" round signals. All beacon styles and sizes can be purchased as Primary Beacons or Secondary Beacons (signs and poles are not included).

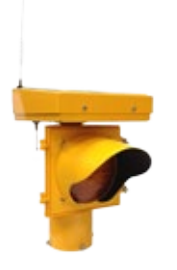

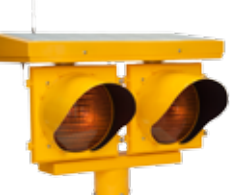

1400 Series: Single, pole top mounting

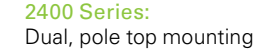

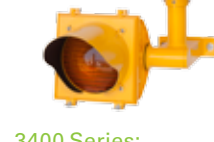

3400 Series: Single, overhead mounting

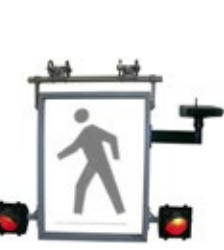

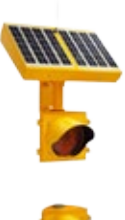

5400 Series:

Dual, overhead sign mounting Dual, vertical pole mounting 7400 Series:

## Example School

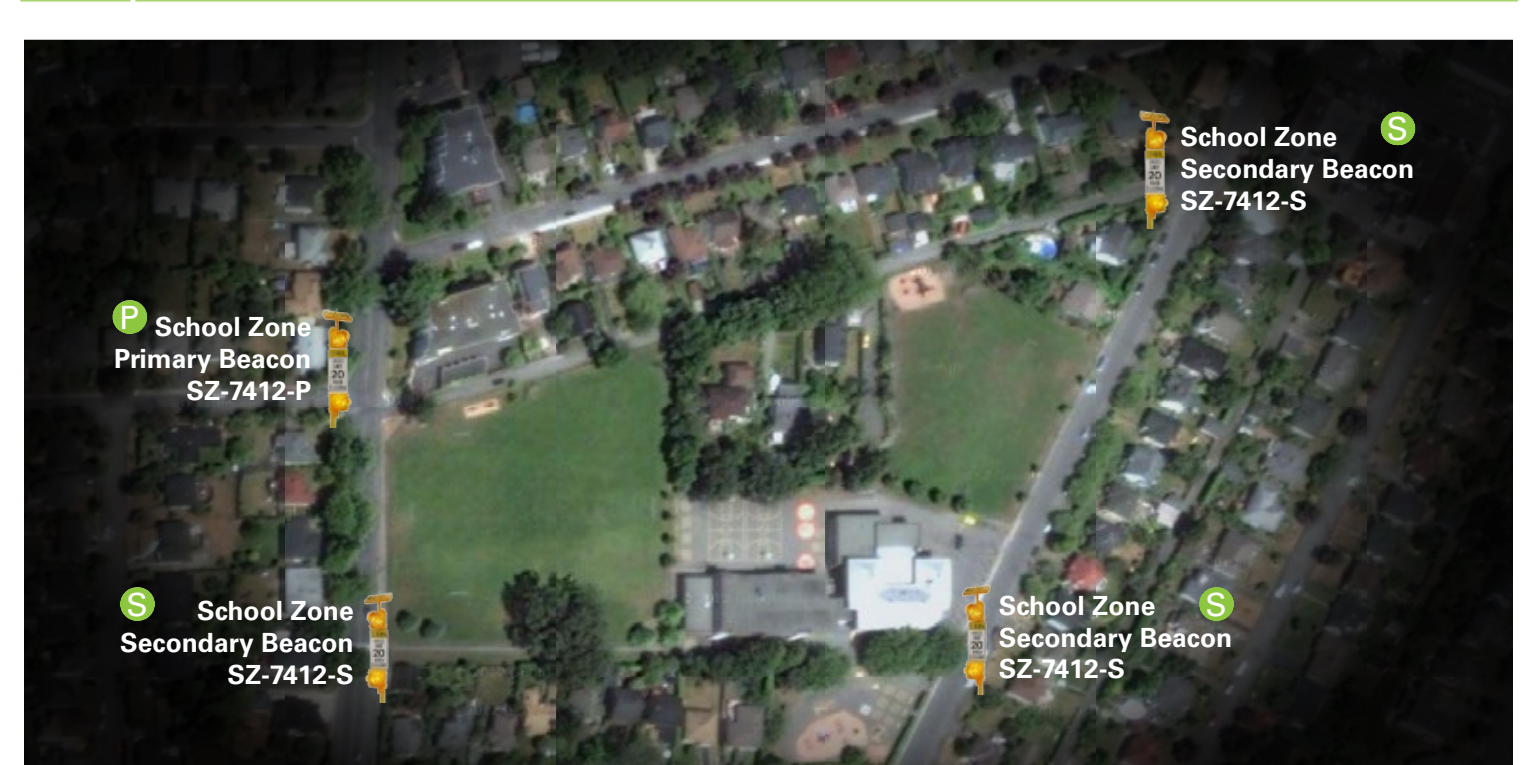

#### -P Primary Beacon

This beacon receives the school zone flash schedule from the website. It can also receive instant commands from authorized cell phone users. When one of these events occur it will notify the secondary beacons.

#### -S Secondary Beacons

These beacons rely on primary beacon notifications. They should be installed within 0.5 miles (800 m) of the primary beacon to receive these activation commands.

## **Contact**

JSF Technologies is backed by a select group of resellers around the globe. To find a representative in your region please contact us:

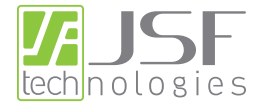

+1.250.544.1640 +1.800.990.2454 www.jsftech.com

Rev B — November 1, 2012 \* Specifications subject to change without notice.